Avenue de la Concorde - Immeuble Mme TARPAGA Angèle - 01BP 3772 Ouagadougou - Tél : (+226) 25 47 87 28 / (+226) 66 06 30 31<br>Site Web: www.smsbusmanager.com - E-mail: support@semsms.com - marketing@semsms.com

SMS Banking - SMS Assurance - Broadcastes marketing - Alerte SMS - location/Hébergement short code-Sondage - Votes

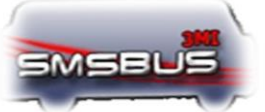

# Table des matières

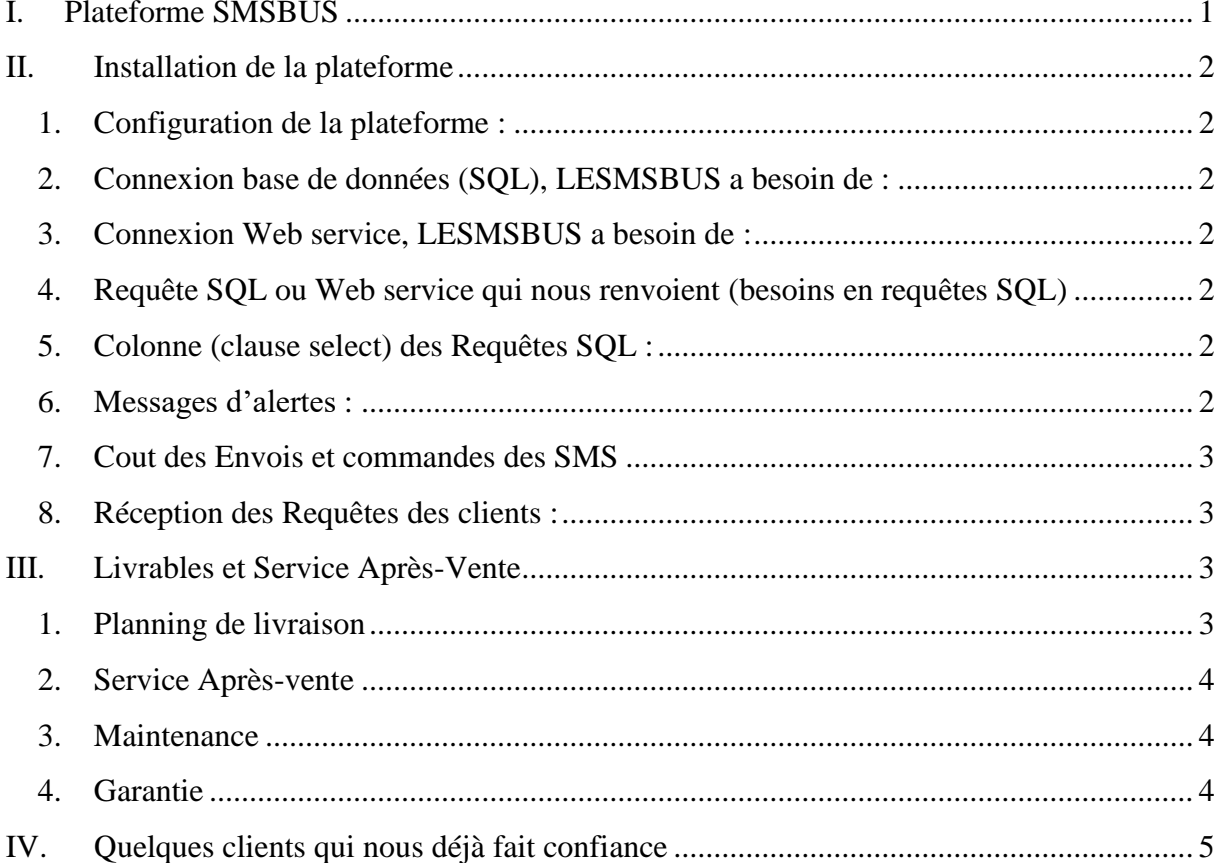

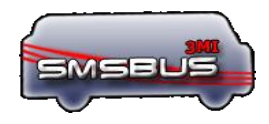

## <span id="page-1-0"></span>I. Plateforme SMSBUS

La force du SMS

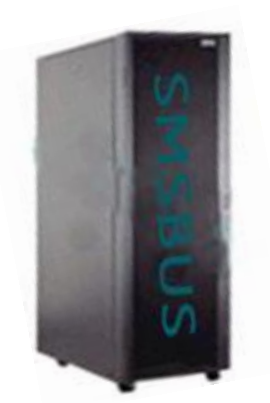

**RAM** : 2G0 au moins **Processeur** : dual core **Disque dur** : 80Go espace libre à l'installation **System d'exploitation** : Linux Ubuntu / windows **Plateforme** : SMSBUS Server 10

- API d'intégration pour l'envoi des SMS à partir de logiciel tiers,
- Connexion automatique au SI (Base données, Web Services, …)
- Le stockage des SMS en vue d'une exploitation ultérieure ; Relevés, statistiques, représentation graphique ;
- L'envoi de push simples ;
- L'envoi de push publipostages ;
- La relance automatique des clients par sms selon des périodes prédéfinies ;
- La gestion des messages longs ;
- La notification des fins de tâches d'envoi sms par mail/sms ;
- La gestion de carnet d'adresses/contacts ;
- L'accès à une interface web ;
- La possibilité de création et la gestion de comptes utilisateurs multiples ;
- La création d'une librairie de messages prédéfinis ;
- Le service du Mail2SMS / SMS2Mail ;
- La Réception des accusés réceptions venant des opérateurs.
- Alerte à Jour-J X jours pour les dates d'échéances.
- Système de rappel de date de fin d'abonnement,
- System d'alerte à la souscription,
- System d'alerte pour validation de paiement (Sinistre, prêt bancaire,),
- System d'alerte au renouvellement de contrat,
- System d'alerte à la modification du contrat (avenant)
- Monitoring des SMS envoyés et reçus.

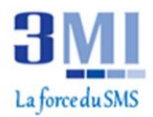

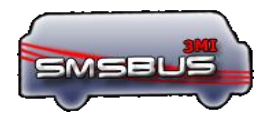

### <span id="page-2-0"></span>II. Installation de la plateforme

**OS** (ordinateur) : Linux ou Windows, **RAM** : 4Go, **Disque dur** : 80 Go d'espace libre, **Connexion** : Internet, **Implémentation** : peut s'installer sur serveur Virtuel ou physique.

- <span id="page-2-1"></span>1. Configuration de la plateforme :
	- **Logiciel D'assurance pris en charge**: tout type (ORAS, ...),
	- **Mode d'interaction 1**: SQL ou Web service
- <span id="page-2-2"></span>2. Connexion base de données (SQL), LESMSBUS a besoin de :
	- USER /Password (avec comme droit SELECT),
	- Type de la base de données (**Oracle (toute version),MySQL,SQL-Server,Access,PostgreSQLInformix**),
	- Version de la base de données.
- <span id="page-2-3"></span>3. Connexion Web service, LESMSBUS a besoin de :
	- L'adresse du Web service,
	- Les paramètres d'authentification,
	- Type du web service.
- <span id="page-2-4"></span>4. Requête SQL ou Web service qui nous renvoient (besoins en requêtes SQL)
	- Nouvelles Subscriptions validées,
	- Les souscriptions qui arrivent à échéance,
	- Les Renouvellements de contrat.
	- Les femmes clients de l'Assurance (pour l'alerte pour le 8Mars),
	- Tous les clients de l'Assurance (pour les souhaits de bonne fête (nouvel an, …)
	- Toute informations utiles.
- <span id="page-2-5"></span>5. Colonne (clause select) des Requêtes SQL :
	- (*Telephone, nom,prenom,IMAT ,datesaisie,etat*)
	- Tout autre champ jugé utile par le client.
- <span id="page-2-6"></span>6. Messages d'alertes :
	- Message d'alerte pour les contrats qui arrivent à échéances ;
	- Message d'alerte pour les renouvellements de contrat ;
	- Message de bienvenue pour les nouveaux clients ;
	- Message pour les relances de remboursements de traites ;
	- Message de souhait de bonne fête de 8 Mars;
	- Message de souhait de vœux du nouvel an ;
	- Message de souhait de bonne fête de noël ;

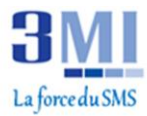

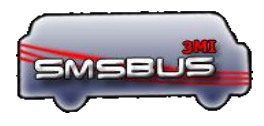

- Message de souhait de bonne de tabaski ;
- Message de souhait de bonne de Pâques ;
- Tout messages que l'assurance juge utile.

#### <span id="page-3-0"></span>7. Cout des Envois et commandes des SMS

- Cout du SMS en prépayé : 10F/SMS ;
- Cout du SMS en post payé : 12F/SMS ;
- Commande (auprès de 3MI) minimum de SMS : 10 000SMS.
- <span id="page-3-1"></span>8. Réception des Requêtes des clients :
	- Numéro court : 500 000F/an auprès de l'ARCEP ;
	- Contrat avec les 3 opérateurs pour la configuration du numéro court dans la plateforme SMSBUS.

### <span id="page-3-2"></span>III. Livrables et Service Après-Vente

Les livrables se composent de :

- o Une copie de la plateforme,
- o Un compte support online illimité
- o Un guide utilisateur.

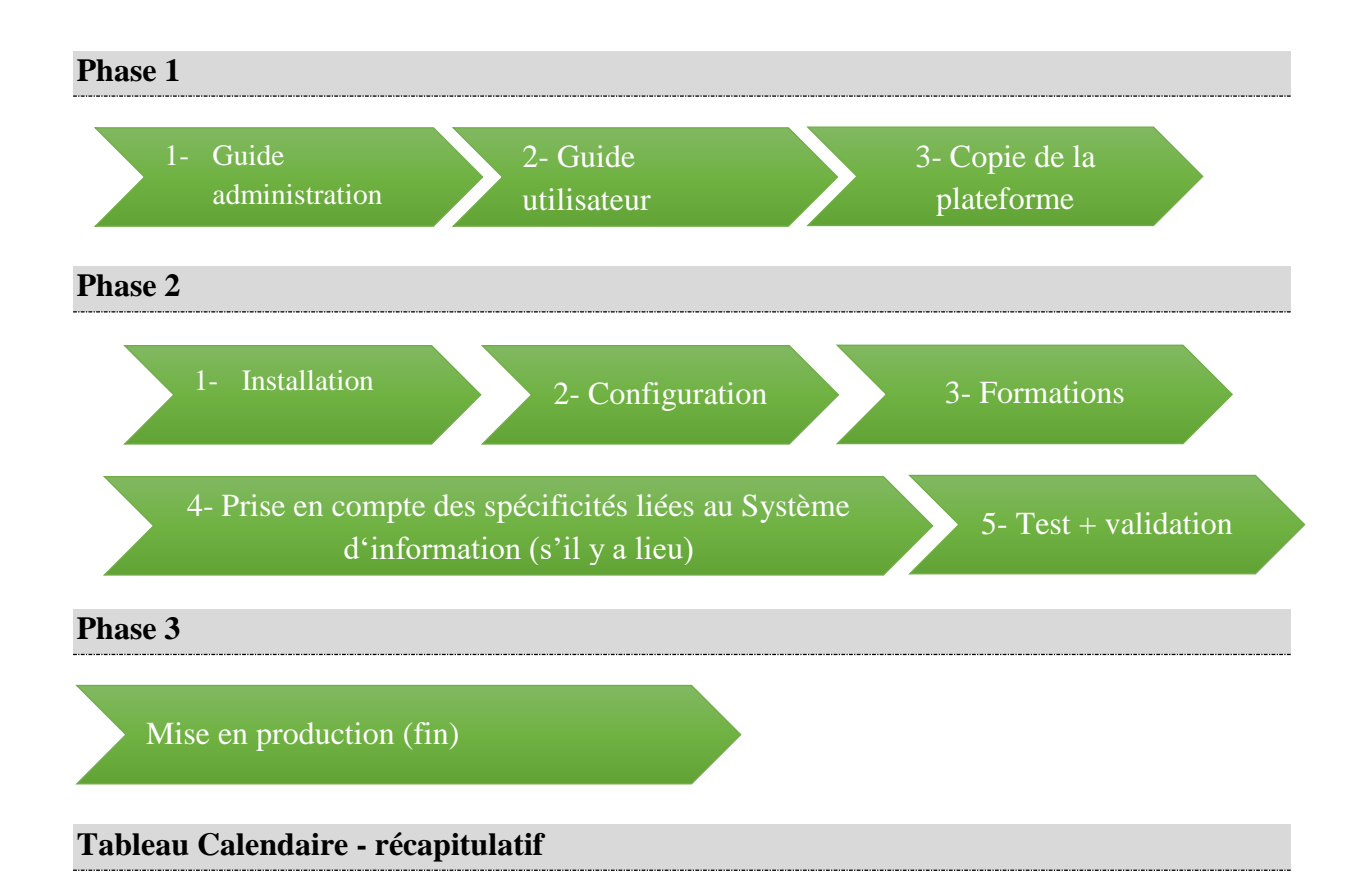

<span id="page-3-3"></span>1. Planning de livraison

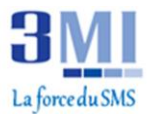

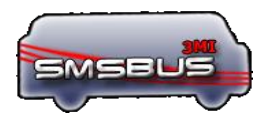

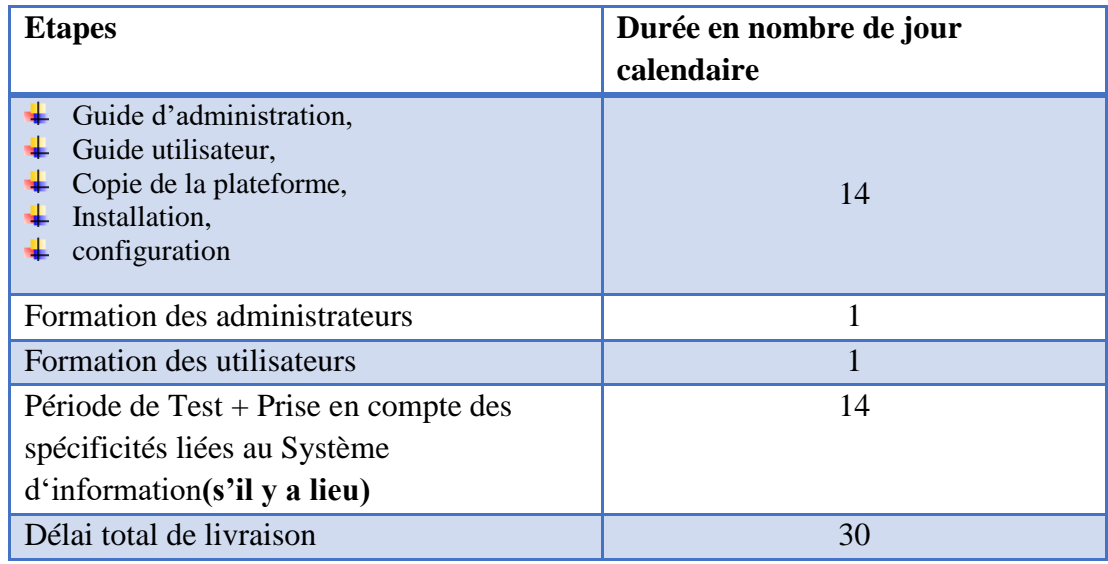

#### **Nb :**

- 1- Les administrateurs sont ceux charges de gérer SMSBUS ; ils peuvent :
	- Assister les utilisateurs,
	- Réinstaller la plateforme,
	- Configurer la plateforme,
	- Créer les comptes pour les utilisateurs.

#### 2- Les utilisateurs sont ceux qui sont chargés d'envoyer des SMS ; ils peuvent :

- Faire des broadcastes,
- …

#### <span id="page-4-0"></span>2. Service Après-vente

Le service après-vente est disponible et illimité dans le temps :

- $\frac{1}{2}$  Sur Skype : jeanhigher
- + Par mail:tingajean@yahoo.fr,
- Par téléphone : 226 25478728 ou 22678378417 ou 22676837604

#### <span id="page-4-1"></span>3. Maintenance

- **↓** La maintenance corrective est gratuite,
- L'assistance sur l'exploitation ou son utilisation est gratuite,
- ↓ L'ajout de nouveau module est facturé et est couvert par un contrat de maintenance.
- <span id="page-4-2"></span>4. Garantie

Le délai de garantie est de 12 mois à compter de la date de réception provisoire.

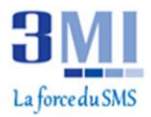

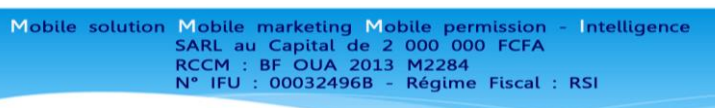

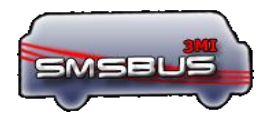

# <span id="page-5-0"></span>IV. Quelques clients qui nous déjà fait confiance

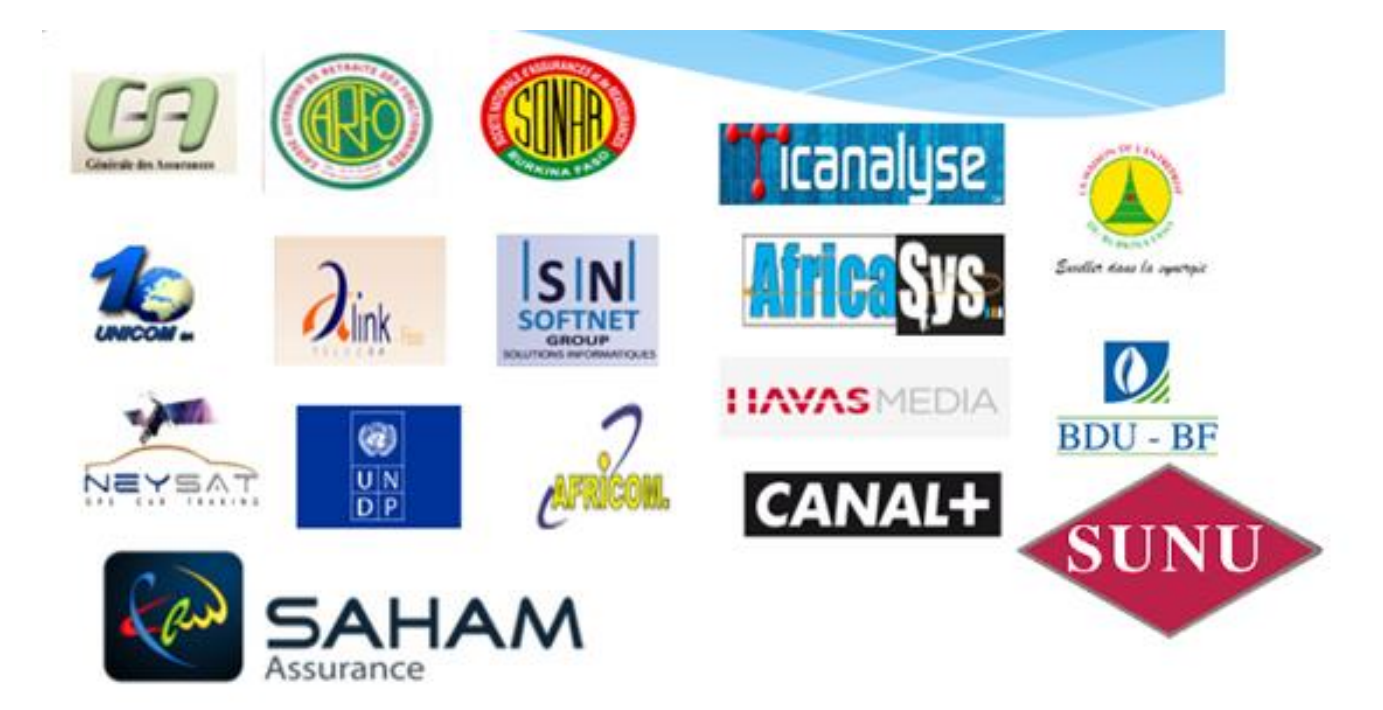